## **IntLab**

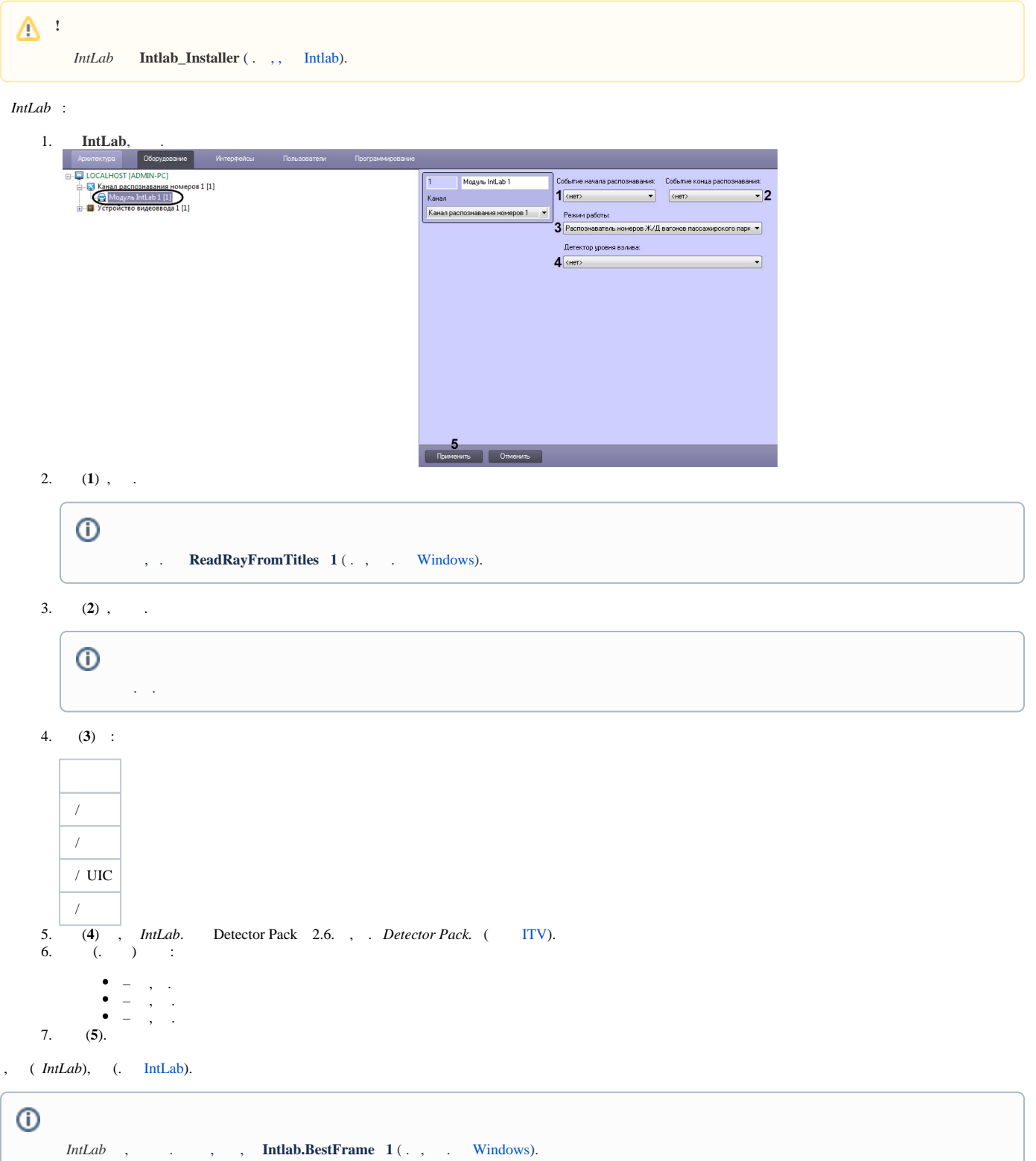

*IntLab* .

 $\odot$  *- IntLab* : x32: *< ->\Modules\UrmLpr\intlab\_railway\_detector\id* x64: *< ->\Modules64\UrmLpr\intlab\_railway\_detector\id*  $id -$ . : 1. **settings.json** – , *IntLab*. 2. **settings\_override.json** – , , . 3. **settings\_merge.json** – , . , *IntLab*. 4. **IntLab**, (. [IntLab](https://docs.itvgroup.ru/confluence/pages/viewpage.action?pageId=189628013)), , *IntLab*.